## 3ー12 処理結果をテキスト出力

open関数について

ファイルを開くための関数

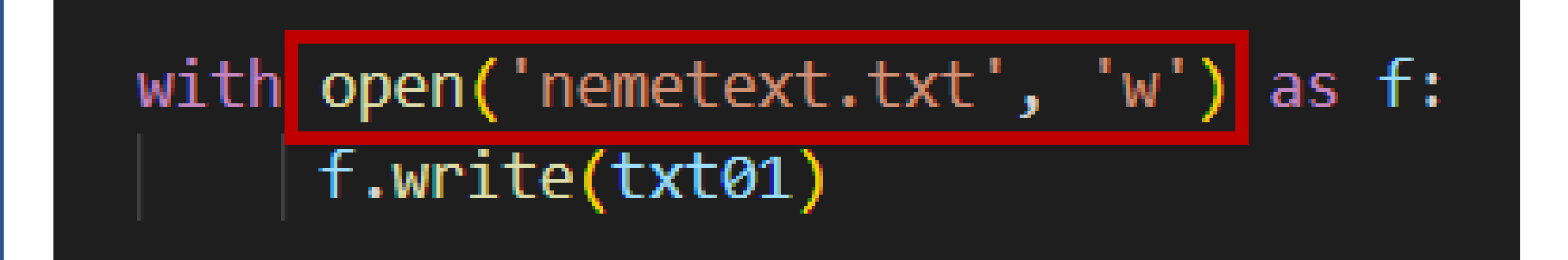

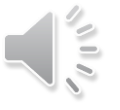